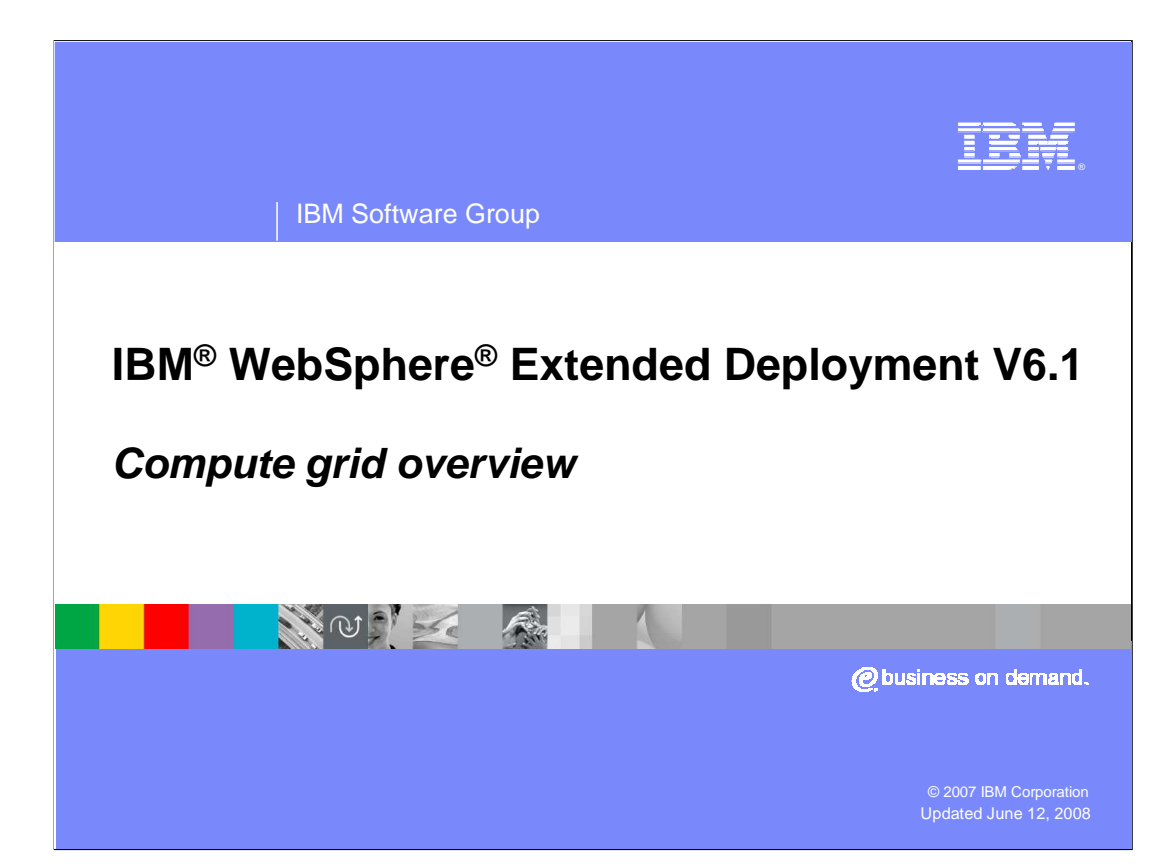

 This presentation will give an overview of WebSphere Extended Deployment Compute Grid version 6.1.

 This module references WebSphere Extended Deployment Operations Optimization, which is now called WebSphere Virtual Enterprise.

 Though the module uses the previous names, the technical material covered is still accurate.

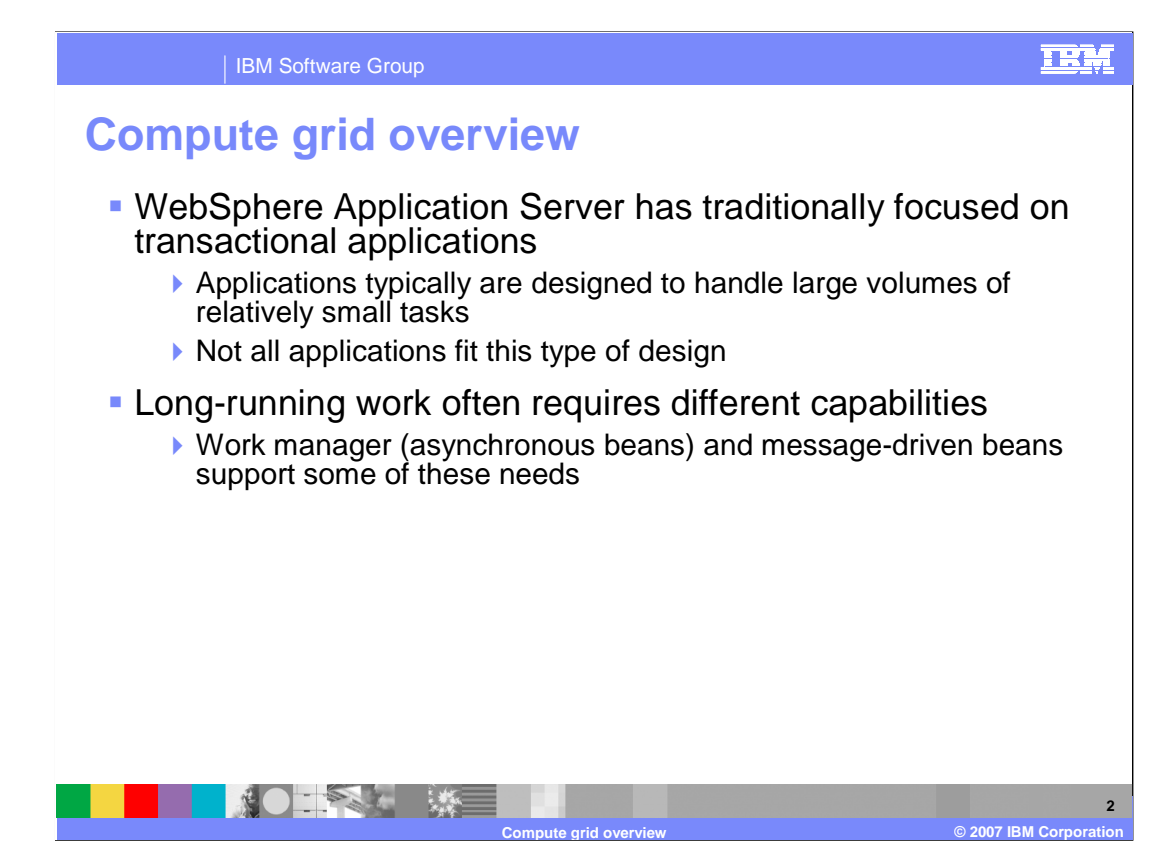

 Applications designed to run on WebSphere Application Server tend to be transaction- oriented applications, made up of several relatively short-lived tasks. However, not all types of work fit this model. WebSphere Application Server has some features that can be beneficial to long-running applications, such as the work manager and message-driven beans for running asynchronous tasks in the EJB container. WebSphere Extended Deployment expands on these features by providing a full set of capabilities for running and managing long-running work.

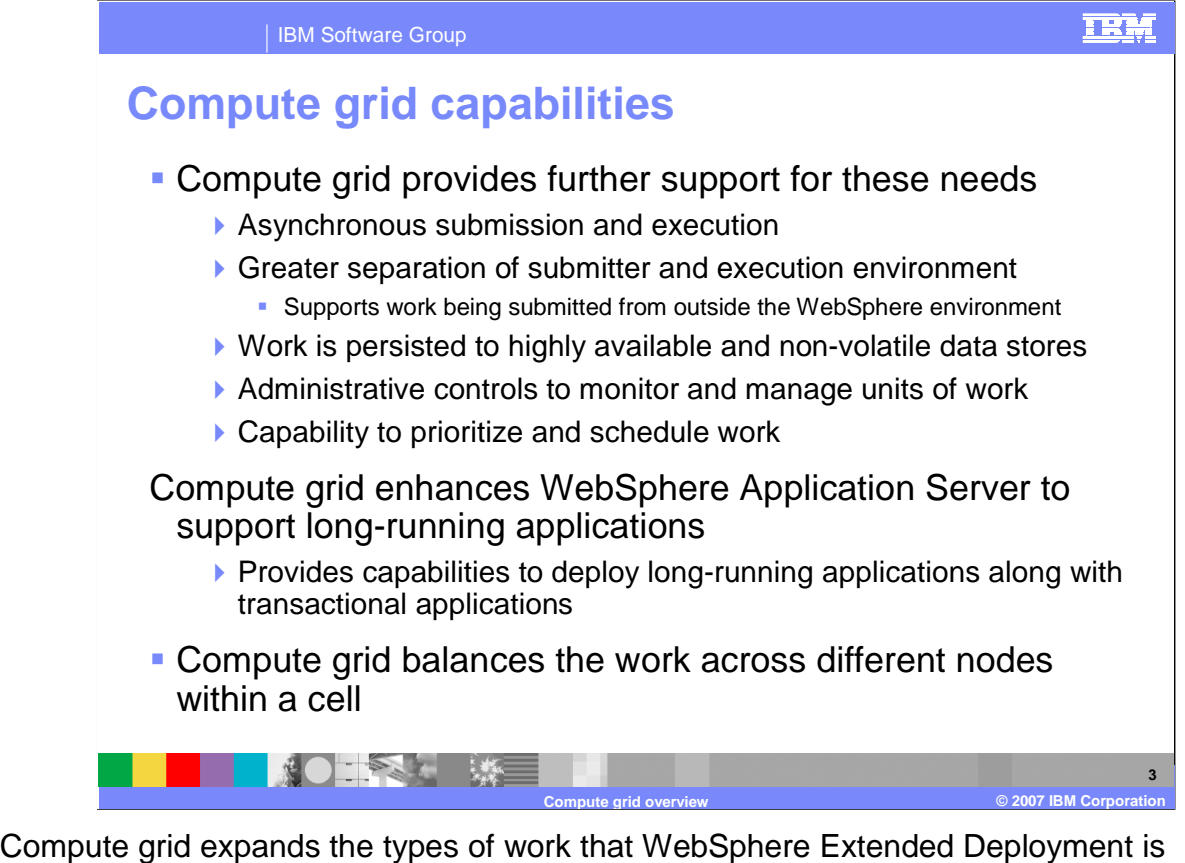

 designed to handle. Compute grid adds to WebSphere Extended Deployment the capability to run and manage long-running applications in the same cell as your transactional applications. WebSphere Extended Deployment dynamically manages both workload types and allocates server resources as necessary. This feature includes a special execution environment for long-running work, a separate job submission and scheduling environment, and the administrative tools to monitor and manage long-running work.

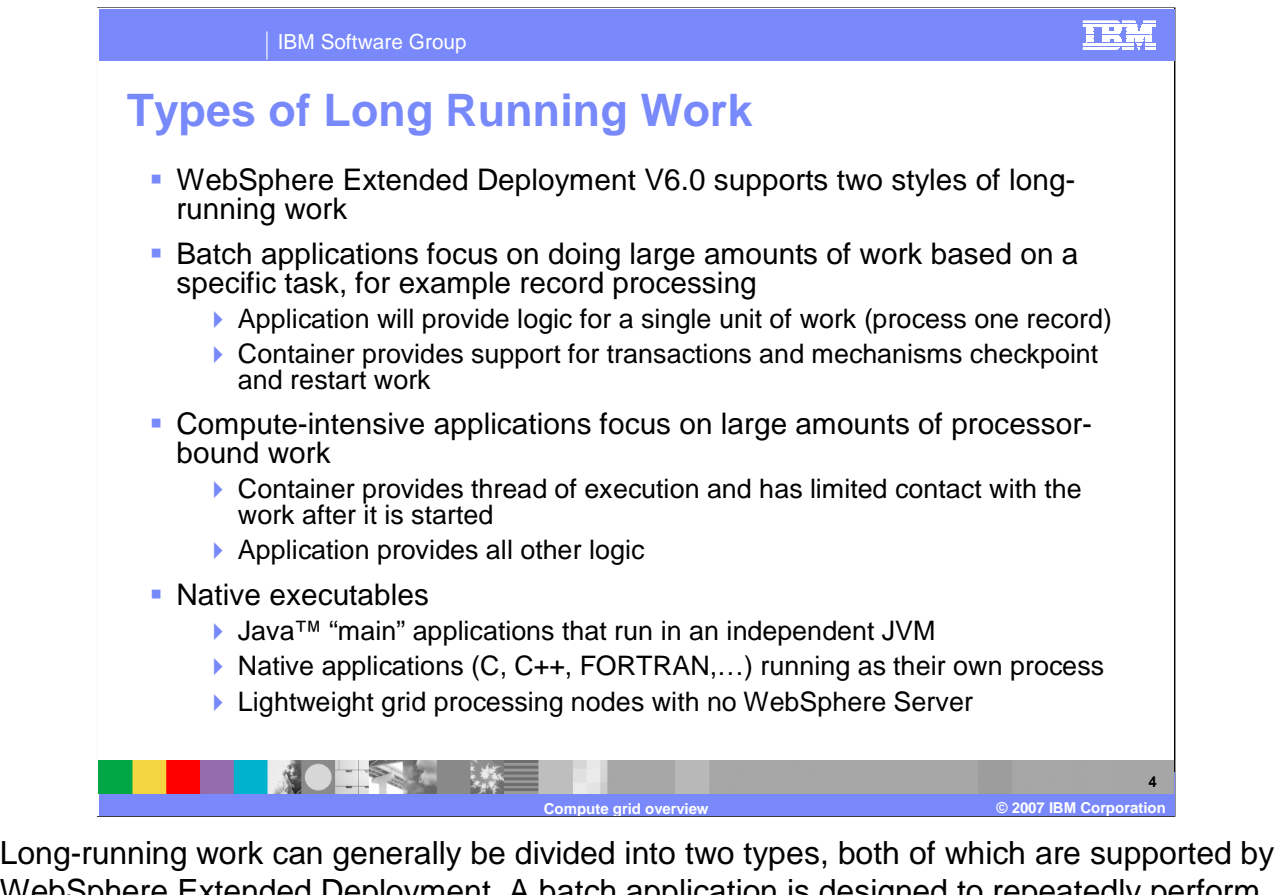

 WebSphere Extended Deployment. A batch application is designed to repeatedly perform some specific unit of work, such as processing a database record over a large set of data. If an application provides the logic for performing the work, WebSphere Extended Deployment can manage the transaction support and life cycle aspects, such as restarting the work at the point it was stopped in the case of an interruption. Compute-intensive applications are also long-running tasks with little user interaction, but focus on performing a large amount of work that tends to be processor-bound, such as large-scale simulation work.

 WebSphere Extended Deployment version 6.1 supports running compute intensive work within a WebSphere application server, and outside of WebSphere as native executable. When run within an application server WebSphere Extended Deployment provides a runtime environment and a thread of execution, and all other logic is implemented by the application. Compute intensive work outside of WebSphere can consist of Java programs or native executables. These long running executables are monitored and controlled through the WebSphere Extended Deployment middleware agent for compute grid.

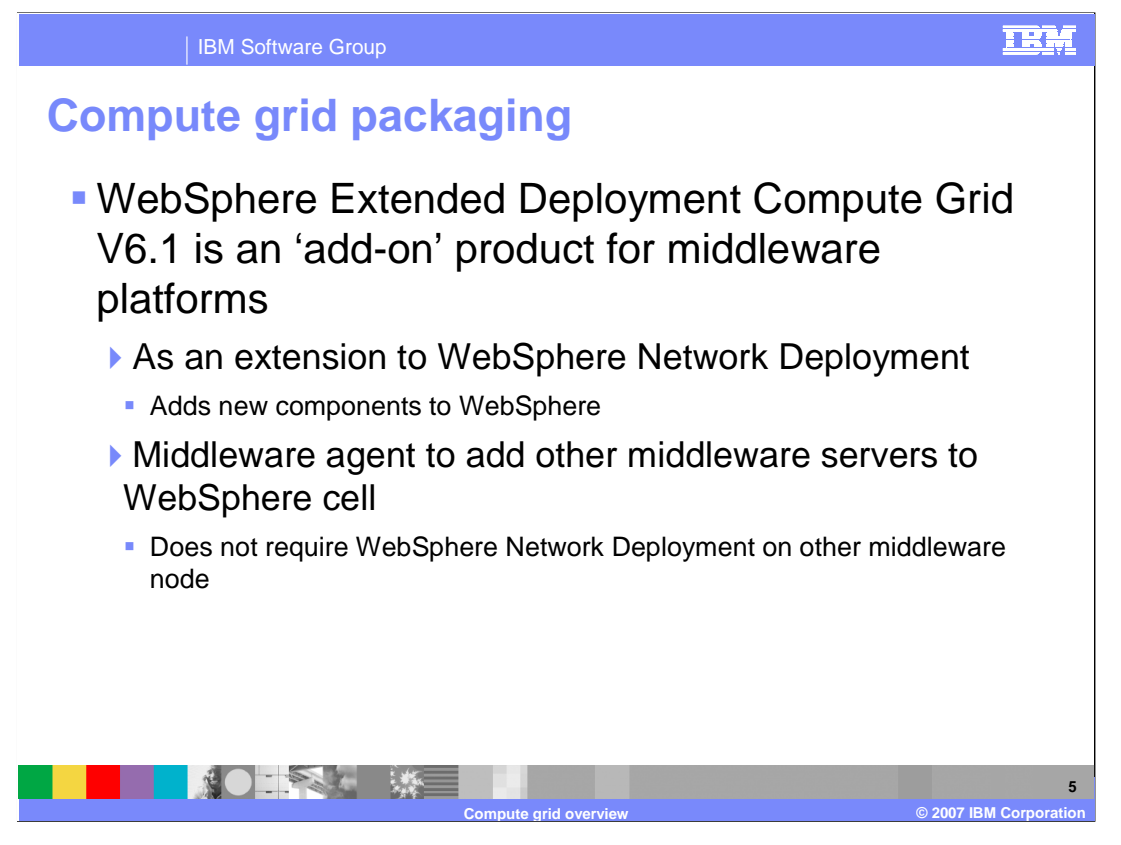

 If installed as an extension to a WebSphere Network Deployment or WebSphere Extended Deployment Compute Grid functionality adds components to the base WebSphere system to enable you to run and manage long-running and compute-intensive J2EE applications in a WebSphere Extended Deployment environment. When installed in conjunction with Operations Optimization, the Compute Grid component integrates with that package's dynamic operations features to enable a virtualized, dynamic environment for goal- oriented workload management in order to take better advantage of hardware resources in a distributed environment.

 You can also install the stand-alone WebSphere Extended Deployment Middleware Agent for Compute Grid which allows you to run and manage long-running native programs from within the WebSphere administrative environment.

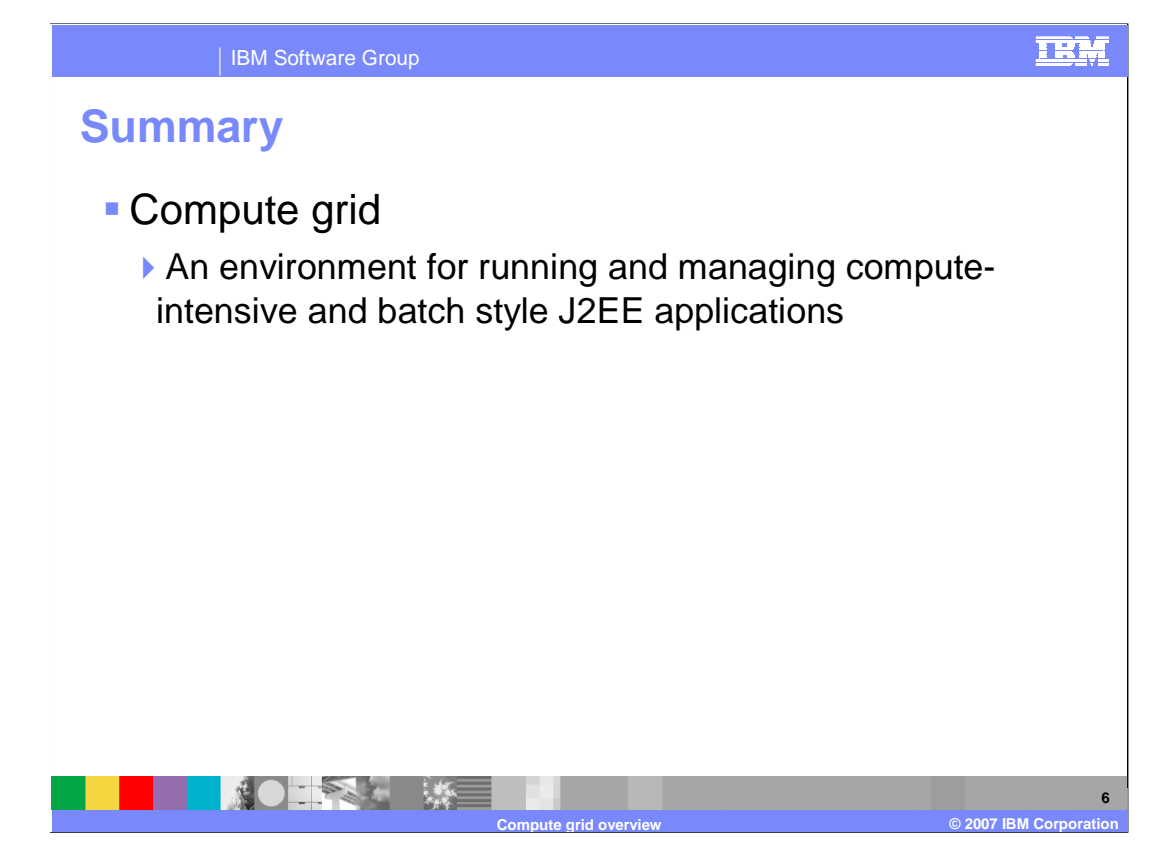

 In summary, WebSphere Extended Deployment Compute Grid is an add-on product that provides several advanced features for WebSphere Application Server. The Compute Grid package provides an environment for running and managing compute intensive and batch style J2EE applications within a WebSphere cell.

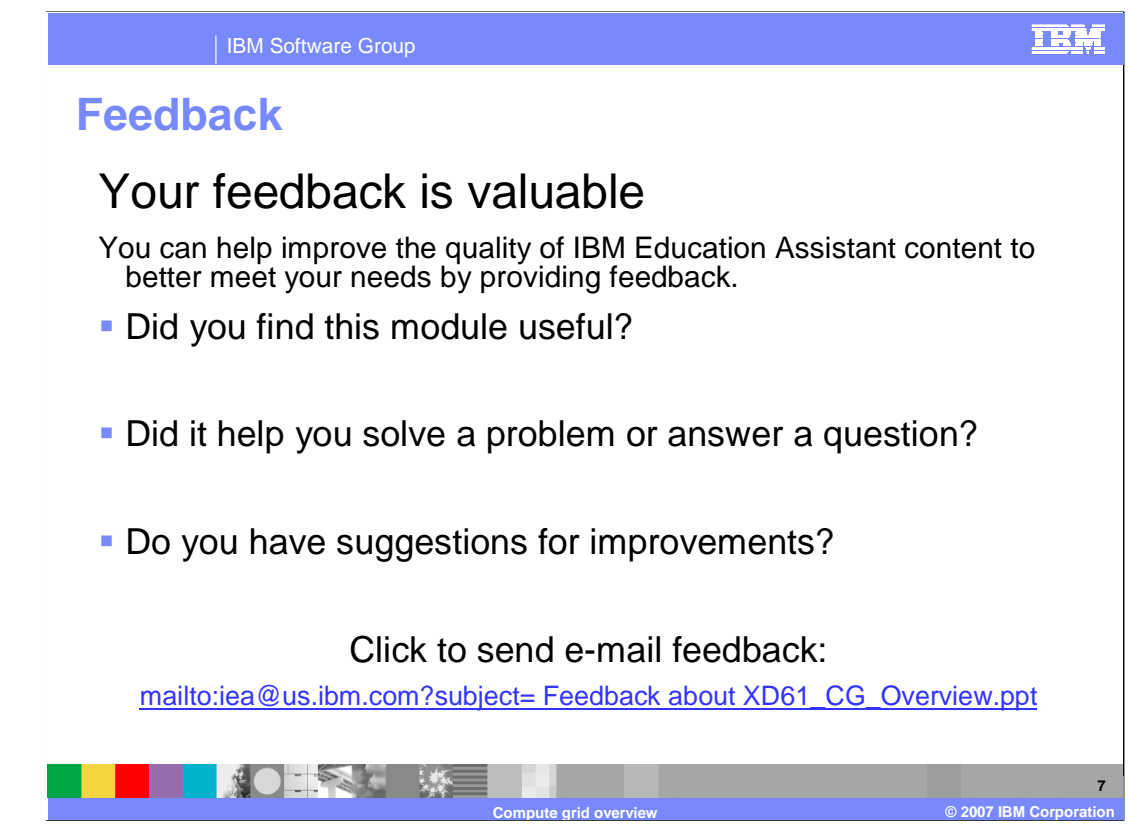

 You can help improve the quality of IBM Education Assistant content by providing feedback.

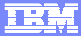

**8** 

## **Trademarks, copyrights, and disclaimers**

The following terms are trademarks or registered trademarks of International Business Machines Corporation in the United States, other countries, or both: IBM WebSphere

J2EE, JVM, and all Java-based trademarks are trademarks of Sun Microsystems, Inc. in the United States, other countries, or both.

Product data has been reviewed for accuracy as of the date of initial publication. Product data is subject to change without notice. This document could include<br>statements regarding IBM's future direction and intent are su

Information is provided "AS IS" without warranty of any kind. THE INFORMATION PROVIDED IN THIS DOCUMENT IS DISTRIBUTTE "AS IS" WITHOUT ANY<br>PURPOSE OR NONINFRINGEMENT IS ON MAPLIED. IBM EXPRESSLY DISCULTING ANY WARRANTIES O

IBM makes no representations or warranties, express or implied, regarding non-IBM products and services.

The provision of the information contained herein is not intended to, and does not, grant any right or license under any IBM patents or copyrights. Inquiries regarding<br>patent or copyright licenses should be made, in writi

 IBM Director of Licensing IBM Corporation North Castle Drive Armonk, NY 10504-1785 U.S.A.

Performance is based on measurements and projections using standard IBM benchmarks in a controlled environment. All customer examples described are presented<br>as illustrations of owr those customers have used IBM products a

© Copyright International Business Machines Corporation 2007. All rights reserved.

Note to U.S. Government Users - Documentation related to restricted rights-Use, duplication or disclosure is subject to restrictions set forth in GSA ADP Schedule Contract and IBM Corp.

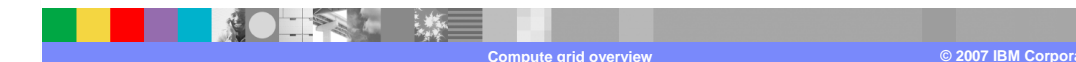